# **Installing DITA-OT via Homebrew**

**Roger Fienhold Sheen** 

*[@infotexture](https://twitter.com/infotexture)*

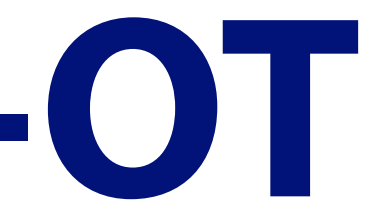

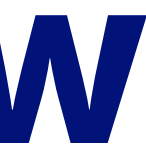

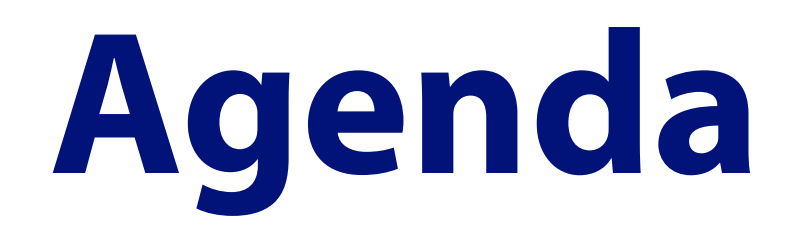

- What's Homebrew?
- Why use a package manager?
- What's the difference?
- Demo

# **What's Homebrew?**

© *infotexture* · DITA-OT Day · Rotterdam · November 4, 2018 **3/12**

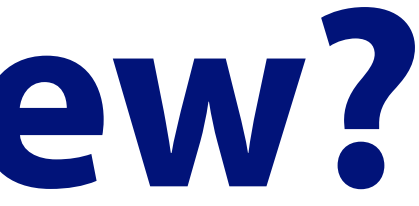

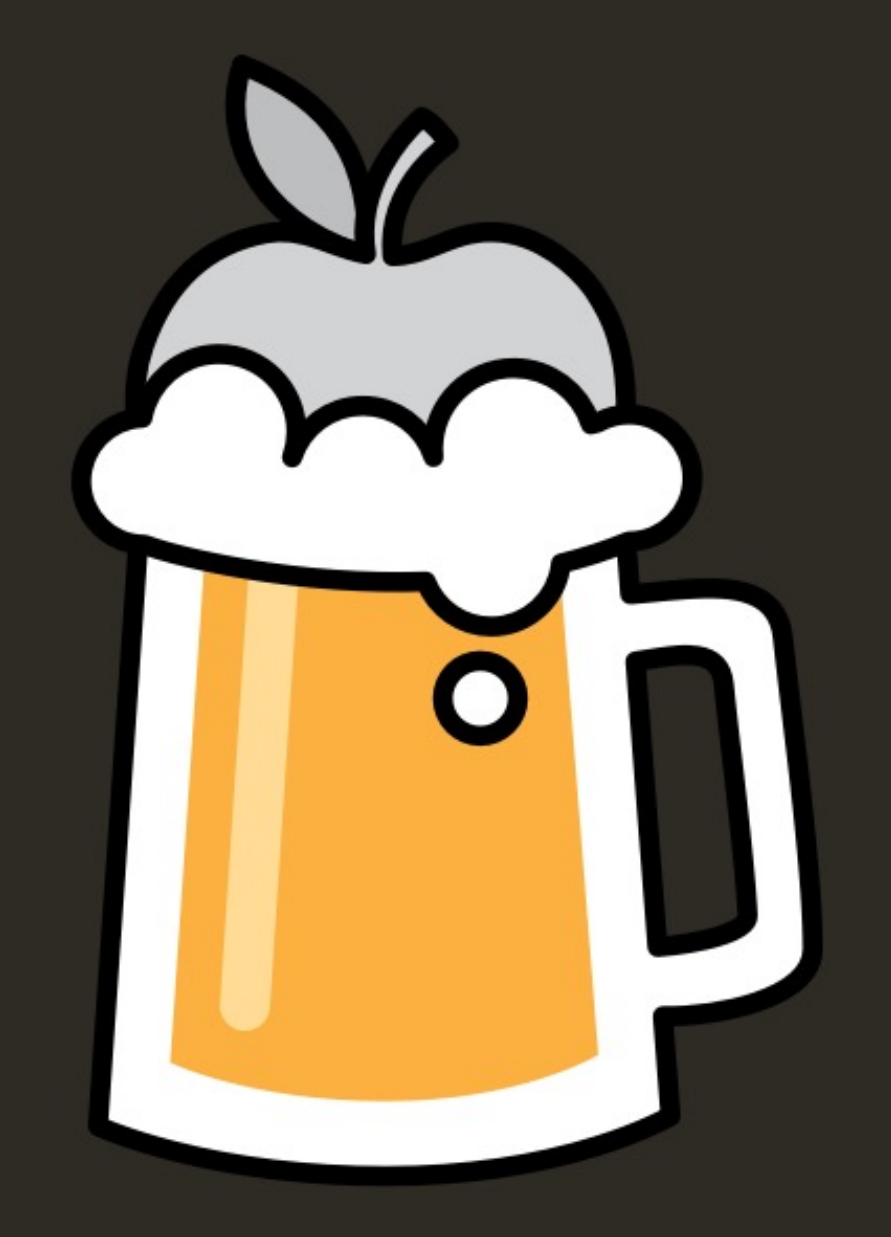

# Homebrew The missing package manager for macOS

# **Why use a package manager?**

Homebrew installs the stuff you need that Apple didn't.

- Install UNIX tools, macOS apps and even fonts
- Reproducible configurations stored as code
- Easily automate environment setup
- Trivial updates: *brew outdated; brew upgrade*

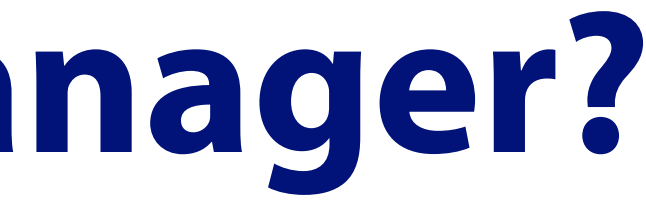

### **What's the difference?**

- Homebrew downloads the latest version of the toolkit
- Installs it in a subfolder of the local package Cellar
- Symlinks command to */usr/local/bin/dita*
- Runs anywhere without *\$PATH* fiddling
- No Windows baggage

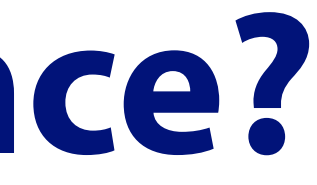

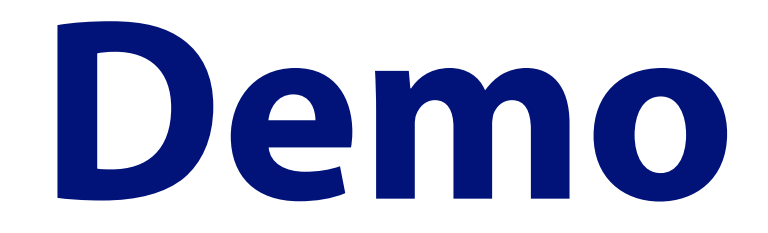

### Show me, show me, show me…

— how you do that trick

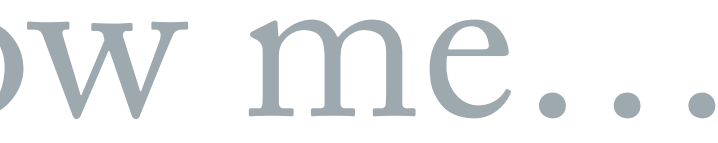

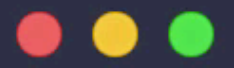

Welcome to fish, the friendly interactive shell

 $\sim$ 

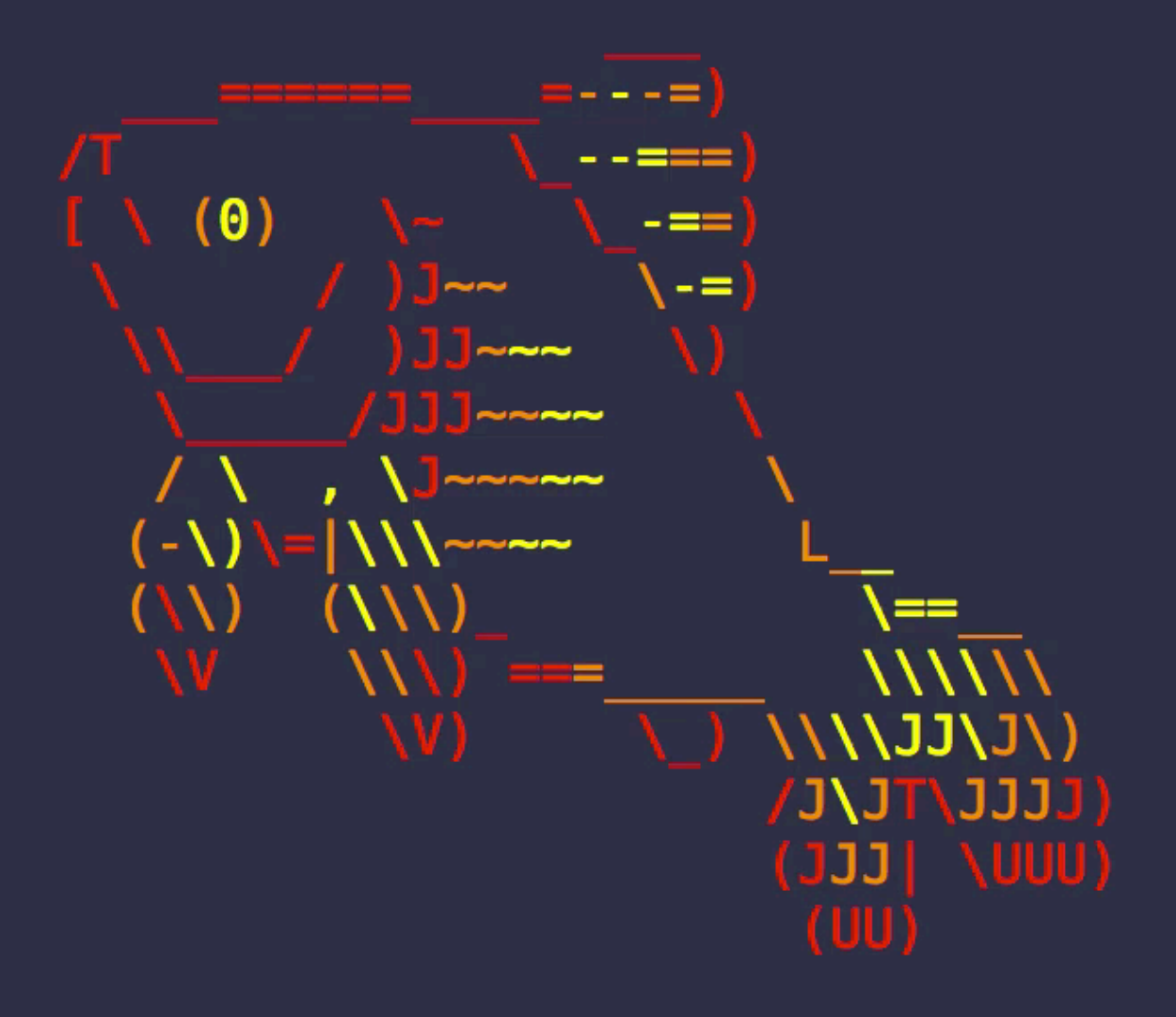

https://brew.sh

### Thanks to Sean Molenaar

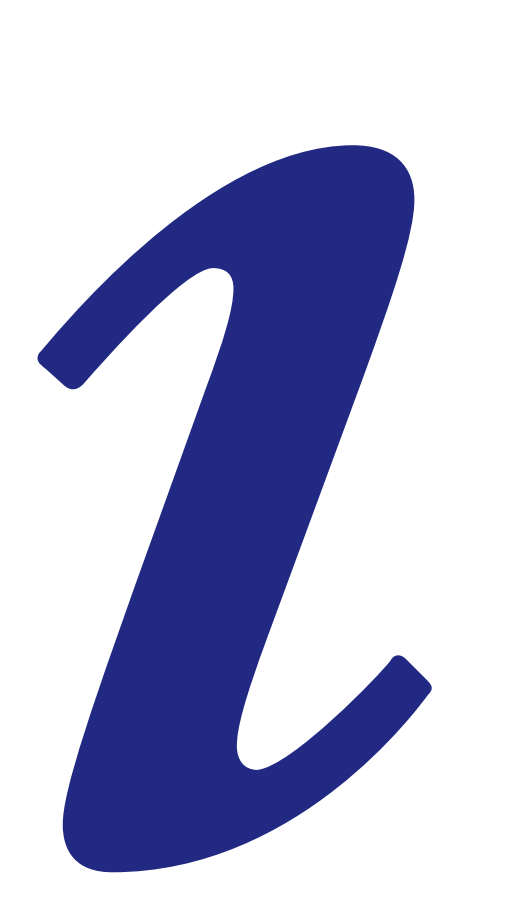

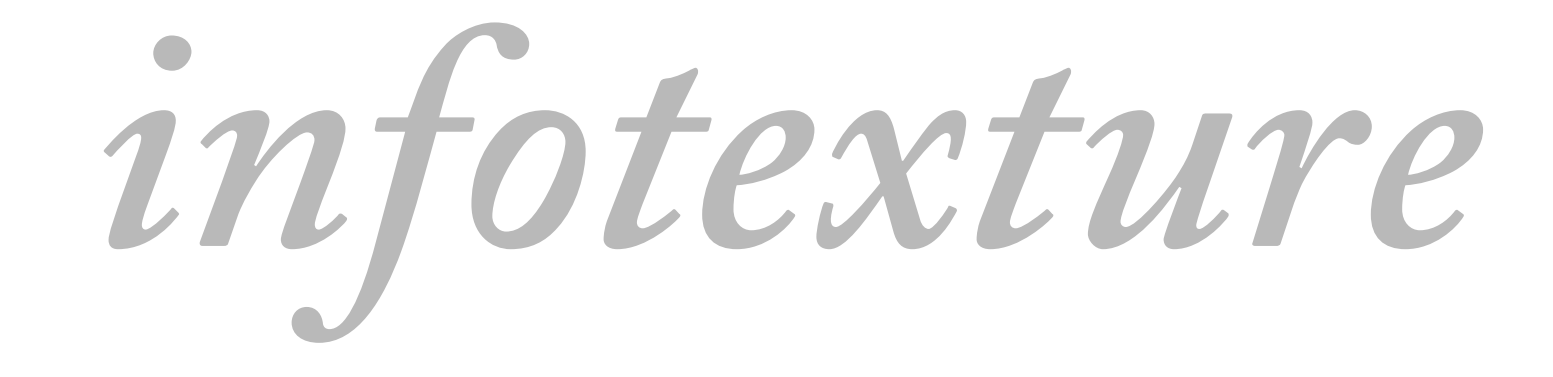